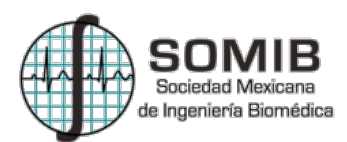

# **Modelo Uterino Tridimensional a partir de Imágenes de Ultrasonido en Modo B**

R. I. Patrón Villegas<sup>1</sup>, A. R. Mejía-Rodríguez<sup>1</sup>

<sup>1</sup>Facultad de Ciencias, Universidad Autónoma de San Luis Potosí, San Luis Potosí, México.

*Resumen*— **La hemorragia obstétrica es una de las principales causas de muerte materna a nivel mundial, por lo que poseer conocimientos a fondo de la morfología de la cavidad uterina pudiera representar un avance para el desarrollo de dispositivos que ayuden a disminuir la tasa de mortalidad de esta condición. En este trabajo se presenta una estrategia para el desarrollo de un modelo tridimensional de la cavidad uterina, generado a partir de imágenes de ultrasonido en Modo B en 2D, en conjunto con herramientas de procesamiento de imágenes. Se muestran resultados de la reconstrucción 3D de cuatro voluntarias sanas (con una edad promedio de 25 años) en donde es posible apreciar similitudes y diferencias anatómicas a partir de los modelos generados, información que pudiera ser de utilidad para el experto clínico en mujeres en puerperio inmediato para evitar la hemorragia obstétrica.**

## *Palabras clave*— **Modelo Uterino 3D, Ultrasonido, Hemorragia Obstétrica.**

## I. INTRODUCCIÓN

Según estadísticas de la OMS, 25% de las defunciones maternas a nivel mundial están asociadas a la Hemorragia Obstétrica Post Parto (HPP), la cual se presenta en aproximadamente el 2% de los embarazos, siendo esta la principal causa de mortalidad materna en los países de bajos ingresos. Actualmente en México, la tasa de mortalidad materna es de 40 defunciones por cada 100,000 nacimientos, las muertes que se presentan en el período posparto representan el 60%, del cual el 22.3% es a causa de HPP, ocupando el segundo lugar a nivel nacional solo por debajo de la preeclampsia-eclampsia [1].

Aproximadamente un 40% de las HPP pueden predecirse si se presenta alguno de los factores de riesgo antenatales (HPP en embarazos anteriores, sobredistensión uterina, trastornos de coagulación, miomatosis uterina, entre otras), el otro 60% se presenta en situaciones de emergencia durante el alumbramiento o inmediato al mismo. Un sangrado severo puede ocurrir impredeciblemente, por lo que el diagnóstico oportuno y el manejo inmediato en estas situaciones críticas, son claves en salvar vidas maternas [2].

La cavidad uterina designa la región central del útero. En condiciones de no gravidez es amplia en la parte superior (el fondo del útero) y estrecha en la parte inferior (cuello del útero), las paredes anterior y posterior hacen contacto una con la otra, aunque sus dimensiones muestran cambios con la edad, número de embarazos y partos. Comúnmente se le ha asemejado con la forma de pera invertida, sin embargo, no se han encontrado en la literatura referencias concretas acerca de su morfología en el período postparto, y al ser esta zona donde ocurre el desprendimiento de la placenta durante el

alumbramiento, es de suma importancia conocer su morfología. Se han realizado valoraciones post parto de la cavidad uterina utilizando equipos de ultrasonido (US); sin embargo, existe poca información en la literatura acerca de la representación tridimensional del útero.

El modelado tridimensional de los órganos de interés en ámbito ginecológico, sigue siendo un problema que no ha sido solucionado completamente, debido a varios factores como órganos huecos, tejidos blandos y complejos comportamientos in vivo [4]. En [5], los autores muestran la importancia de añadir información tridimensional en la evaluación temprana del puerperio utilizando imágenes de US; sin embargo, su trabajo de investigación fue realizado utilizando equipos de US de última tecnología (con capacidades 2D-3D-4D-Doppler) los cuales en la actualidad no están a disposición de todos los centros de salud e investigación en México.

Por tal motivo, el objetivo de este trabajo, es presentar una estrategia que permita generar una reconstrucción tridimensional de la cavidad uterina utilizando un US Modo B portátil capaz de adquirir imágenes en dos dimensiones. Los resultados que se presentan en este trabajo, corresponden a registros ecográficos en voluntarias sanas, esperando que la estrategia propuesta pueda replicarse posteriormente en situaciones clínicas pre y post parto.

# II. METODOLOGÍA

# *A. Protocolo Clínico*

Se implementó un protocolo para la adquisición de imágenes uterinas de ultrasonido, para el cual se seleccionaron 4 mujeres sanas con una edad media de 25 ±0.25 años, las cuales no presentaron ninguna condición clínica al momento del estudio; se solicitó a las voluntarias beber un litro y medio de agua una hora antes del protocolo. El protocolo se realizó con el consentimiento informado de cada una de las participantes. Para la obtención de las imágenes, se utilizó un equipo portátil US CHISON eco 1, en conjunto con un transductor cóncavo @ 3.5MHz, en modalidad gineco-obstétrica.

Para el inicio del estudio, las voluntarias debían acostarse en posición decúbito supino sobre una camilla con la parte pélvica descubierta hasta la sínfisis del pubis. Se realizó un marcaje de puntos para dividir sagitalmente la zona abdominal en cuatro partes iguales, tomando como punto inicial el ombligo y punto final la sínfisis del pubis. Así mismo, se dividió la zona transversalmente tomando como inicio la cresta ilíaca izquierda y como punto terminal la cresta ilíaca derecha.

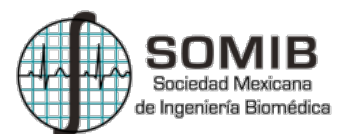

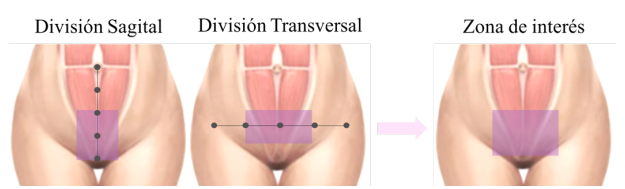

*Fig 1. División zona pélvica para ubicación anatómica del útero*

Lo anterior, con la finalidad de ubicar anatómicamente el útero, dentro de la zona de interés, siendo esta zona la correspondiente al cuadro en color lila en la Fig.1.

A continuación, se desplazó el transductor en la zona de interés hasta ubicar la cavidad uterina en la pantalla del US. Posteriormente se comenzó a registrar un vídeo de la cavidad mediante la realización de un barrido descendente. Es importante destacar que, para cada una de las voluntarias, fue necesario definir un punto de referencia inicial (R), localizado aproximadamente una pulgada por encima de la cavidad, y un punto de referencia final (F) a una pulgada por debajo del final de la cavidad, de tal manera que se asegurara capturar con el US información de toda la cavidad uterina.

Debido a que las prestaciones del equipo disponible en este trabajo, sólo permiten realizar adquisiciones continuas de máximo 10 segundos, el barrido realizado durante la adquisición de R a F se dividió en dos tomas. Ambas tomas se almacenaron en formato .AVI, para posteriormente extraer los fotogramas en formato JPG; de cada vídeo se obtuvieron 25 fotogramas por segundo.

Cabe mencionar que, para la realización del protocolo propuesto, la definición del uso del equipo y el posicionamiento del transductor a lo largo de toda la cavidad, estuvo basado en las principales técnicas y movimientos para la adquisición de US abdominal descritas en [6].

## *B. Generación de Imagen Volumétrica de US*

Considerando los dos vídeos obtenidos en cada registro, se obtuvieron un total de 500 fotogramas por cada cavidad uterina escaneada. La velocidad de desplazamiento del transductor en el barrido, permitió tener un muestreo espacial elevado, pudiendo disminuir de esta manera, el número total de fotogramas a 250, sin perder información relevante para el estudio, disminuyendo el tiempo de procesamiento en las etapas posteriores.

Los fotogramas seleccionados fueron almacenados en un archivo formato NIfTI (Neuroimaging Informatics Technology Initiative), el cual es un formato utilizado en el ámbito de procesamiento de imágenes médicas por su facilidad de manejo de información de la imagen volumétrica en un solo archivo sin pérdida de información y teniendo compatibilidad con otros programas de procesamiento de imágenes médicas.

## *C. Registro rígido*

Debido a que el barrido se realizó en dos tomas de forma manual, se generó una discontinuidad en las adquisiciones de los vídeos de la cavidad uterina. Para corregir dicha discontinuidad se aplicó un registro rígido a las imágenes

obtenidas a partir del segundo vídeo, para mejorar la continuidad de las mismas. Se seleccionó esta modalidad de registro, debido a que las operaciones de rotación, traslación y escalamiento que conforman la transformación afín aplicada a las imágenes no modifican las proporciones dentro de los objetos presentes en la imagen, debido a que son aplicadas de manera global [7]. El registro utilizado en este trabajo, consta de 3 pasos:

1. *Definición de imágenes fija y móvil para registro*.

Se definieron dos regiones de interés de la cavidad uterina, que corresponden a la cavidad uterina del último fotograma del primer vídeo (imagen fija) y la primera imagen del segundo vídeo (imagen móvil). Esas regiones fueron extraídas manualmente con la

*2. Generación de matriz de transformación*

función *roipoly*.

Las máscaras binarias generadas en el paso anterior, sirvieron como parámetros de entrada para la función *imregtform*, la cual estima la transformación que alinea dos imágenes (fija y móvil)*.* En este caso, los parámetros usados para el registro fueron una transformación de tipo afín, un máximo de iteraciones de 300 y un registro en modalidad 'monomodal'. Estos parámteros fueron definidos empíricamente considerando que las imágenes a registrar son de la misma modalidad y que se tenía poco desfase entre las estructuras de interés.

*3. Aplicación de transformación a imagen volumétrica* La matriz de transformación obtenida en el paso anterior, fue aplicada a todos los fotogramas del segundo vídeo, para finalmente unificar las imágenes de ambos vídeos en formato NIfTI.

## *D. Pre-procesamiento de la Imagen*

Para mejorar la definición de la cavidad uterina, separándola de otras estructuras presentes en las imágenes de US, se realizaron ajustes en la definición de los valores máximos y mínimos de intensidad presentes en la imagen, utilizando el software MIPAV (Medical Image Processing, Analysis and Visualization) [8]. Se establecieron como parámetros con un mínimo=0 y con un máximo=26, los cuales se aplicaron a toda la imagen volumétrica.

Finalmente, se aplicaron dos correcciones de intensidad consecutivas con la función *imadjust,* la primera con gamma=2.0 y la segunda con gamma=0.2, permitiendo de esta manera, modificar el histograma de la imagen para homogeneizar las estructuras de tonos oscuros (cavidad uterina) del resto.

# *E. Segmentación por Crecimiento por Regiones.*

El crecimiento por regiones es una técnica de segmentación que por medio de reglas de similitud y de homogeneidad, agrupa píxeles adyacentes o subregiones en regiones mayores.

El punto inicial de crecimiento se define manualmente con un píxel semilla, el cual está dentro de la región a segmentar. Se aplica el algoritmo con las condiciones de

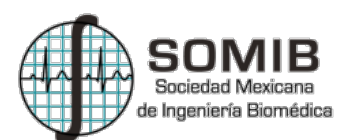

adyacencia a todos los píxeles vecinos de la semilla y aquellos que satisfacen las condiciones de similitud son añadidos a la región. Este proceso se repite en cada iteración del algoritmo hasta que no se cumpla el criterio de similitud, lo que significa que no existe ningún píxel adyacente a la región creciente que cumpla esta condición de similitud. Una de las condiciones de similitud más utilizadas en este algoritmo es definir un umbral de intensidad. Esta condición define un intervalo de intensidades válidas a partir de la intensidad del pixel semilla para definir un umbral a considerar para el cumplimiento de similitud. En este trabajo se realizó la segmentación utilizando un umbral de intensidad con un valor de 15.

## *F. Procesamiento morfológico y suavizado*

Una vez obtenidas las máscaras binarias correspondientes a la cavidad uterina, se realizaron operaciones morfológicas, de apertura y cierre, utilizando las funciones *imopen* e *imclose*. La apertura fue utilizada para separar la región de la cavidad uterina de la región de los cuernos del útero; esta condición estuvo presente en la mitad de las cavidades registradas. En cambio, el cierre fue utilizado para cerrar pequeños espacios del contorno de la región y suavizar los bordes de la cavidad uterina. Como elemento

tructural se utilizó un disco generado con la función *streel* de tamaño 5.

Para mejorar la definición del borde de la cavidad uterina, obtenida posterior al proceso de operaciones morfológicas, se utilizó un filtro de media de 35 pixeles con la función *fspecial*.

## *G. Reconstrucción Tridimensional*

La reconstrucción del modelo 3D de la cavidad uterina, se realizó por el método de la definición de una isosuperficie, utilizando la función isosurface. La función isosurface es la representación de puntos equidistantes en un espacio de 3 dimensiones, devolviendo valores correspondientes a caras y vértices de una isosuperficie, que son conectadas por una cierta cantidad de unionies (isovalues) creando una representación gráfica de la superficie de un objeto.

Es importante destacar que todas las funciones utilizadas en este trabajo corresponden al Toolbox de procesamiento de imágenes de MatLab®.

## III. RESULTADOS

La Fig. 2 muestra un ejemplo del resultado del registro rígido aplicado a un par de fotogramas de la cavidad de una de las voluntarias, donde en la Fig. 2(a) se muestran las máscaras binarias superpuestas antes del registro y en la Fig. 2(b) después del registro. El color blanco representa la región donde ambas cavidades están alineadas, el color magenta muestra únicamente la cavidad de la imagen fija y el color verde únicamente la cavidad de la imagen móvil a ser registrada. En la Fig. 2(b) se puede apreciar que la superposición es mayor en comparación con la Fig. 2(a) previa al registro dando evidencia del beneficio de usar esta técnica para alinear la información proveniente de los vídeos consecutivos tomados durante las adquisiciones.

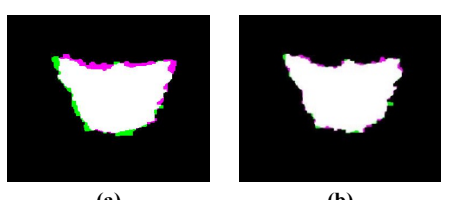

**(a) (b)** *Fig. 2 Ejemplo Resultado de registro rígido. a) Traslape pre-registro b) Traslape post-registro*

En la Fig.3 se muestran todos los pasos del procesamiento aplicado a un fotograma desde la imagen original hasta la extracción de la cavidad uterina. En la Fig. 3(a) se puede apreciar la imagen original obtenida con el equipo de US Modo B, en donde visualmente es complicado discernir el contorno de la cavidad uterina, la cual es la región central que se ve más oscura. En la Fig. 3(b) se presenta la misma imagen posterior a los ajustes de intensidad, en donde es más fácil identificar el útero y su contorno, además de tener una separación con respecto a la región de las trompas, las cuales en la imagen original se muestran con un nivel de intensidad similar al de la cavidad uterina. En la Fig. 3(c) se muestra el resultado de la segmentación, en donde es posible observar que se tiene buena delimitación del borde de la cavidad. En la imagen 3(d) se muestra la cavidad extraída como una máscara binaria, seguido del proceso de aplicar operaciones morfológicas (Fig. 3(e)), y finalmente, en la Fig. 3(f) se puede visualizar la cavidad suavizada.

El procesamiento de imágenes descrito en la metodología, fue aplicado a todas las imágenes volumétricas adquiridas en las cuatro participantes del protocolo, pudiendo obtener adecuadamente las máscaras binarias de la cavidad uterina, sin importar las diferencias en la anatomía de cada una de las voluntarias.

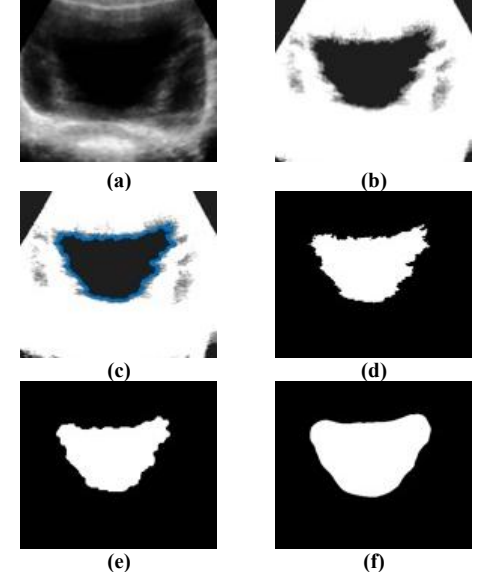

*Fig. 3 Procesamiento aplicado a imágenes de US. a) Imagen original, b) Ajuste de intensidad c) Segmentación por crecimiento de regiones, d) Mascara binaria, e) Operaciones morfológicas, f) Suavizado*

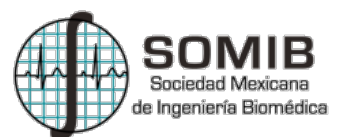

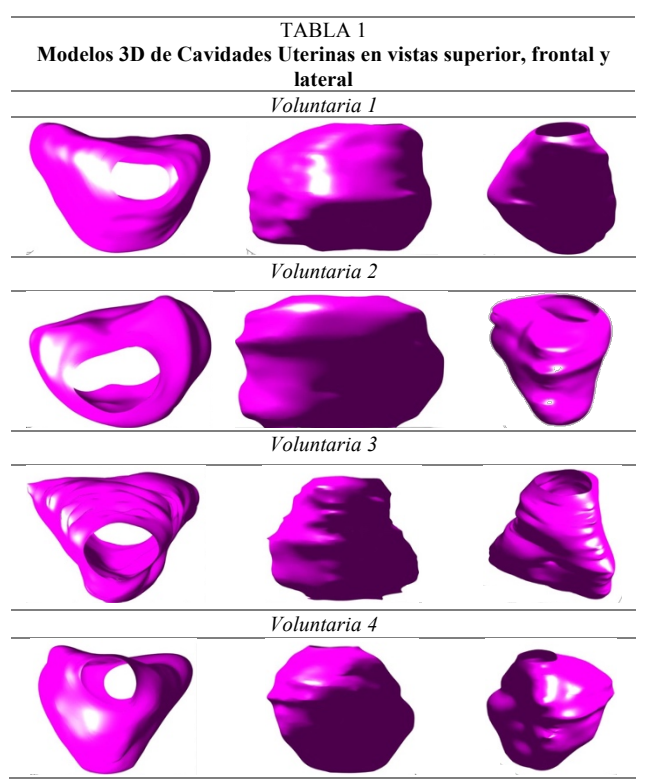

Las reconstrucciones tridimensionales de las cuatro cavidades uterinas de las cuatro participantes, se presentan en la Tabla 1, en donde es posible comparar cualitativamente la morfología de las mismas. En la primera columna se aprecia una vista de la parte superior, mientras que en la segunda una vista transversal anterior y finalmente en la tercera columna una vista desde una perspectiva lateral en la que se puede observar el cuerpo del útero.

# IV. DISCUSIÓN

El protocolo de adquisición de imágenes de ultrasonido implementado en este trabajo, demostró ser una alternativa eficaz para la generación de una imagen volumétrica de US a partir de imágenes bidimensionales. Los pasos seguidos para la definición de la zona pélvica de interés en donde se realiza el barrido descendente para la adquisición de los vídeos de la cavidad uterina son replicables sin importar las diferencias en la anatomía de las voluntarias. Por lo que esta metodología pudiera ser utilizada en un futuro en mujeres con condiciones clínicas gineco-obstétricas como predisposición a la HPP.

Con el procesamiento aplicado a las imágenes, fue posible extraer una anatomía adecuada de la cavidad uterina en cada uno de los fotogramas en 2D y a partir de esta información generar una representación tridimensional de la cavidad uterina. Sin embargo, es importante mencionar que el proceso de registro rígido para la alineación de la información no fue óptimo para todas las voluntarias, debido a la presencia de variaciones en la intensidad de las imágenes las cuales son causadas por factores como diferencias antropomórficas entre voluntarias, errores humanos durante la adquisición manual de las imágenes, entre otros. Por esta

razón, se espera estudiar técnicas más robustas de registro de imágenes, como registro basado en marcadores ó considerar el uso de algoritmos de registro elástico, los cuales no aplican una transformación global, sino una transformación píxel a píxel.

Finalmente, en relación con los modelados tridimensionales de las cavidades uterinas mostrados en este trabajo, es evidente que existe una similitud en la morfología, sin embargo, existen también diferencias considerables que pudieran representar información útil para el médico experto en la determinación de anomalías que podrían estar relacionadas a condiciones adversas.

Cabe destacar, que la estrategia propuesta, representa una alternativa al uso de equipos de US de alto desempeño.

# V. CONCLUSIÓN

En el presente trabajo se implementó una estrategia, para generar una reconstrucción tridimensional de la cavidad uterina a partir de imágenes bidimensionales con un equipo de US portátil.

El procesamiento de imágenes aplicado fue apropiado para tener una representación tridimensional de la anatomía de la cavidad uterina en cuatro voluntarias sanas, por lo que se espera en un futuro, poder aplicar esta misma metodología en voluntarias en puerperio inmediato, cuyos resultados pudieran servir de apoyo para evitar decesos a causa de HPP.

Adicionalmente, se espera poder optimizar la metodología propuesta, estudiando otras técnicas de registro, segmentación y reconstrucción tridimensional para mejorar la definición del modelo uterino en 3D. Así mismo, se pretenden en un futuro realizar comparaciones cuantitativas con modelos 3D de referencia para evidenciar la confiabilidad de la metodología propuesta.

## **BIBLIOGRAFÍA**

- 1. OMS | Recomendaciones de la OMS para la prevención y el tratamiento de la hemorragia posparto [Internet]. WHO. [citado 19 de mayo de 2015]. Recuperado a partir de: http://www.who.int/reproductivehealth/publications/maternal\_perinat al\_health/9789241548502/es/
- 2. Ramanathan G, Arulkumaran S. "Postpartum hemorrhage. Current Obstetrics and Gynaecology", Feb 2006;16(1): 6-12.
- 3. J. Belachew, et al. "Longitudinal study of the uterine body and cavity with three-dimensional ultrasonography in the puerperium". Acta Obstetricia et Gynecologica on pp. 1184-1190. NFOG, March 2012.
- 4. T. TBay, J. Chambelland, Raffin R., & Bellemare M. (2011, Septiembre 3). "Geometric modeling of pelvic organs". Annual International Conference of the IEEE EMBS, 3rd, 1.
- 5. A. Weissmann-Brenner, et al, "Added Value of 3-Dimensional Sonography for Endometrial Evaluation in Early Puerperium". American Institute of Ultrasound in Medicine, J Ultrasound Med 32 on pp. 587-592, 2013;
- 6. J. Amorós, ABC de la ecografía abdominal, Cap. 7 Pelvis, Medica Panamericana, (2011), 2ª, pp. 95-100.
- 7. González R., Woods R., Geometric Spatial transformation and image registration. 2007 :109. Pearson Prentice Hall
- 8. M. J. McAuliffe et al, "Medical image processing, analysis and visualization in clinical research. In Computer-Based Medical Systems". CBMS 2001. Proceedings. 14th IEEE Symposium on pp. 381-386. IEEE, 2001.